# **Introduction**

This section of the documentation describes the functionality of Adabas Manager and introduces the new functionality for administering open systems databases in addition to Adabas mainframe databases.

The following topics are covered:

- [What You Can Do with Adabas Manager](#page-0-0)
- [Workbench Functionality](#page-2-0)

## <span id="page-0-0"></span>**What You Can Do with Adabas Manager**

Adabas Manager replaces the Basic Services component of the Adabas Online System and includes functions comparable to the Adabas operator commands and utilities.

Version 7.7 of Adabas Manager also provides the full functionality of the DBA Workbench tool and supports the administration and monitoring of Adabas databases on mainframes as well as on open systems platforms.

Adabas Manager 7.7 also supports Adabas Caching Facility and Adabas Delta Save Facility.

Adabas Manager allows the DBA to interactively monitor and change aspects of an Adabas database while an Adabas session is active. Its web-based graphical user interface (GUI) allows the DBA to easily view resource status and user queues; display and revise space allocation; change file and database parameters; define a new file online; and stop a selected user or current Adabas session.

DBA tasks directly affecting the database (designing, selecting tuning aids, predicting changes, deciding and enforcing database rules, organizing and administering file conversions, measuring database use, and tuning for best database performance) can all be done using Adabas Manager.

For analyzing performance and monitoring database operation, Adabas Manager allows you to see the system from the viewpoint of either a user or a particular system resource. For example, you can perform the following user-related tasks:

- monitor the operation of a particular user or all users
- check user and command queue status
- change user priority
- stop a user from using a particular file, or stop all inactive users

Some of the resource-related tasks you can perform are

- view and update nucleus parameters
- monitor command and file usage and system performance information
- list file layout and extent status; and
- list file distribution of the database by VOLSER

For controlling the overall Adabas session, Adabas Manager provides you with ways to

- change file parameters
- define new files and rename, renumber, refresh, uncouple, or delete files
- create new FDTs, fields, and change field lengths
- switch ISN and Data Storage reuse on and off by file, and release descriptors
- terminate an Adabas nucleus session (ADAEND, HALT, CANCEL)
- enable better use of the available operating system facilities through the Adabas Caching Facility, in that valuable virtual memory resources are not monopolized.
- enhance ADASAV utility processing by backing up and restoring only the changed (delta) portions of Adabas databases through the Adabas Delta Save Facility.

#### **Enterprise Edition and Standard Edition**

The Adabas Manager Enterprise Edition supports a range of functionality which is not available in the Standard Edition for mainframe databases; the functionality for open systems databases is *not* restricted in this way (this may change in future versions of Adabas Manager).

For mainframe databases, the following functionality is supported by the Adabas Manager Enterprise Edition only:

- Caching Facility: enables better use of the available operating system facilities, in that valuable virtual memory resources are not monopolized.
- Delta Save Facility: enhances ADASAV utility processing by backing up and restoring only the changed (delta) portions of Adabas databases.
- Checkpoints: allows the administrator to review the checkpoint list for an Adabas database and to delete checkpoints.
- Disk Storage:

allows the administrator to modify or add Associator and Data Storage datasets and to recover unused storage.

- Space Calculation: is a planning tool for adding new components or recalculating existing space requirements.
- System Status (extended): provides a comprehensive overview of Adabas operation:

CLOG/PLOG Statistics Command Queue Command Usage File Usage High Water Marks Nucleus File Status Online Status PPT (Parallel Participant Table) Resource Statistics User Profiles User Queue Work Status Work Pool Usage

# <span id="page-2-0"></span>**Workbench Functionality**

Adabas Manager version 7.7 is able to administer and monitor Adabas databases on open systems platforms. It replaces the DBA Workbench tool; Adabas Manager offers the same functionality previously available though the workbench and has been designed to handle different versions of Adabas in parallel. Adabas 6.1.11 for Open Systems is the minimum version supported.

#### **Important:**

Although it is possible to run Adabas Manager and the DBA Workbench in parallel, Software AG does not recommend this under any circumstances. In cases where a parallel use cannot be avoided, the DBA Workbench must never be active while Adabas Manager is running.

The following tables explain the DBA Workbench functions which can now be executed with Adabas Manager and refers to the information in this documentation.

#### **Note:**

Where a target can be reached by right-clicking on a node, the character | is displayed; for example, "DB*nnn* ¦ Nucleus Log" asks you to right-click on the database name and choose **Nucleus Log** from the dropdown menu.

#### **Report**

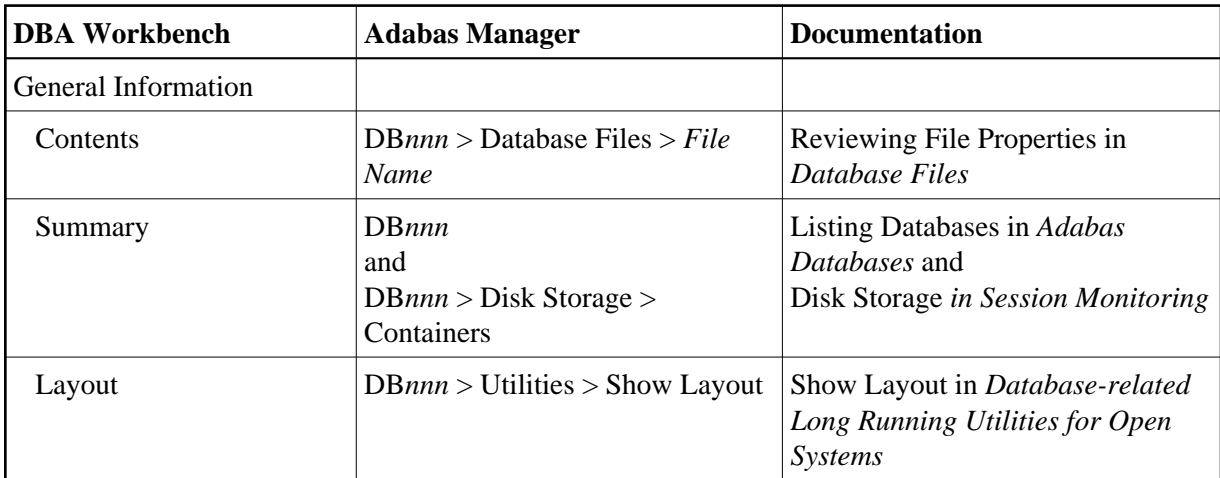

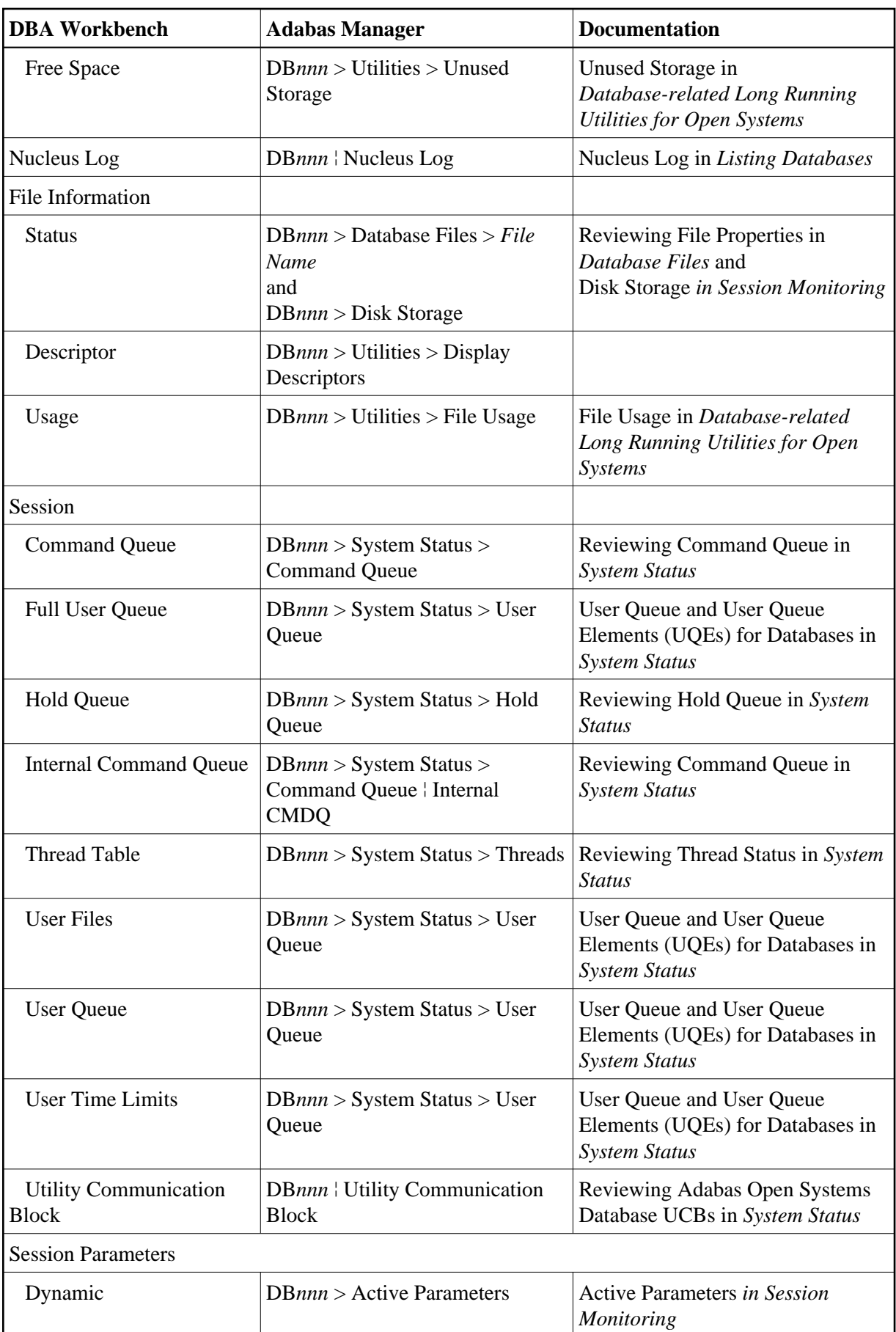

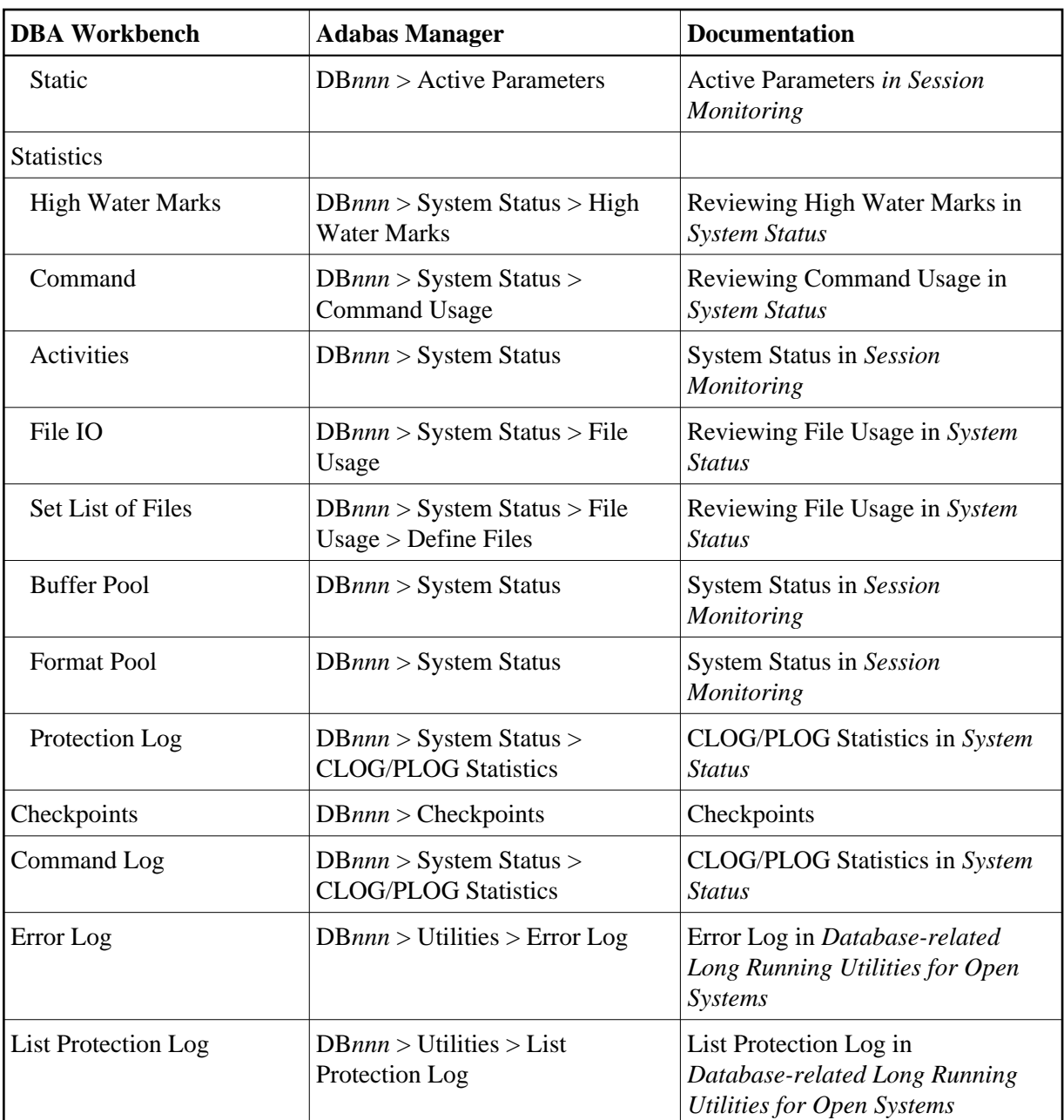

### **Profile**

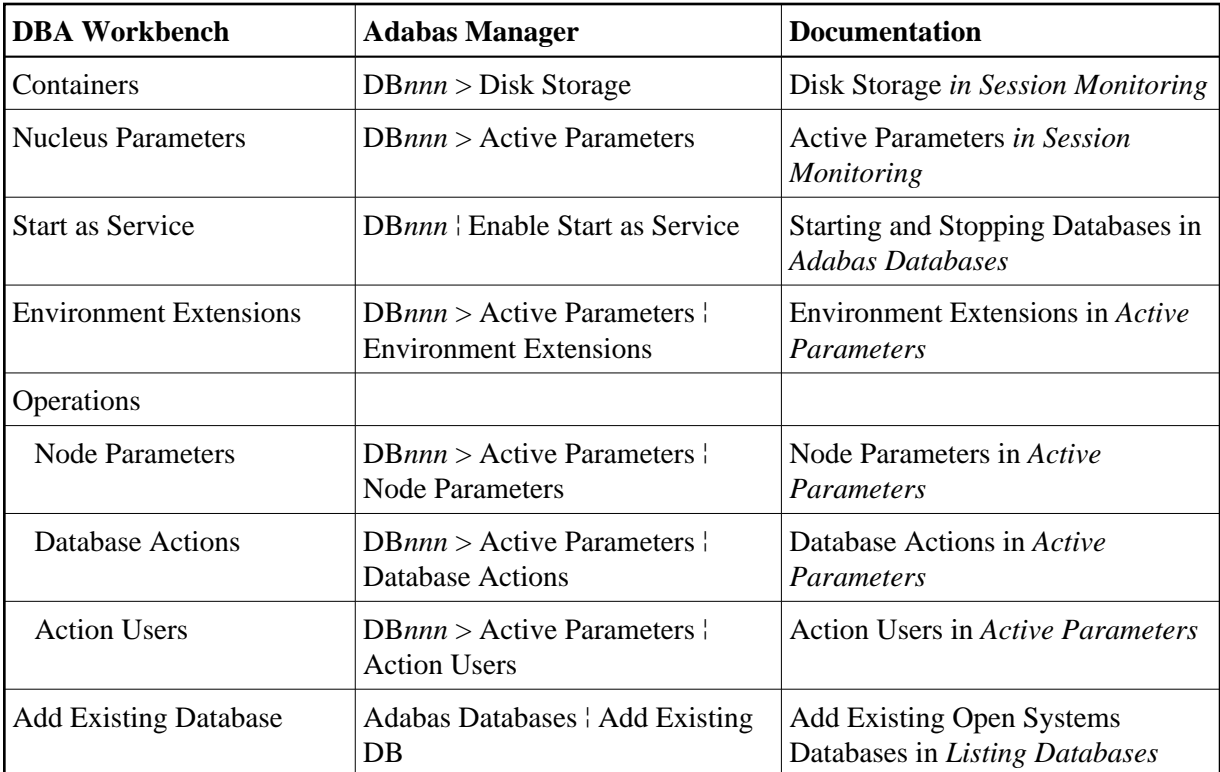

**File**

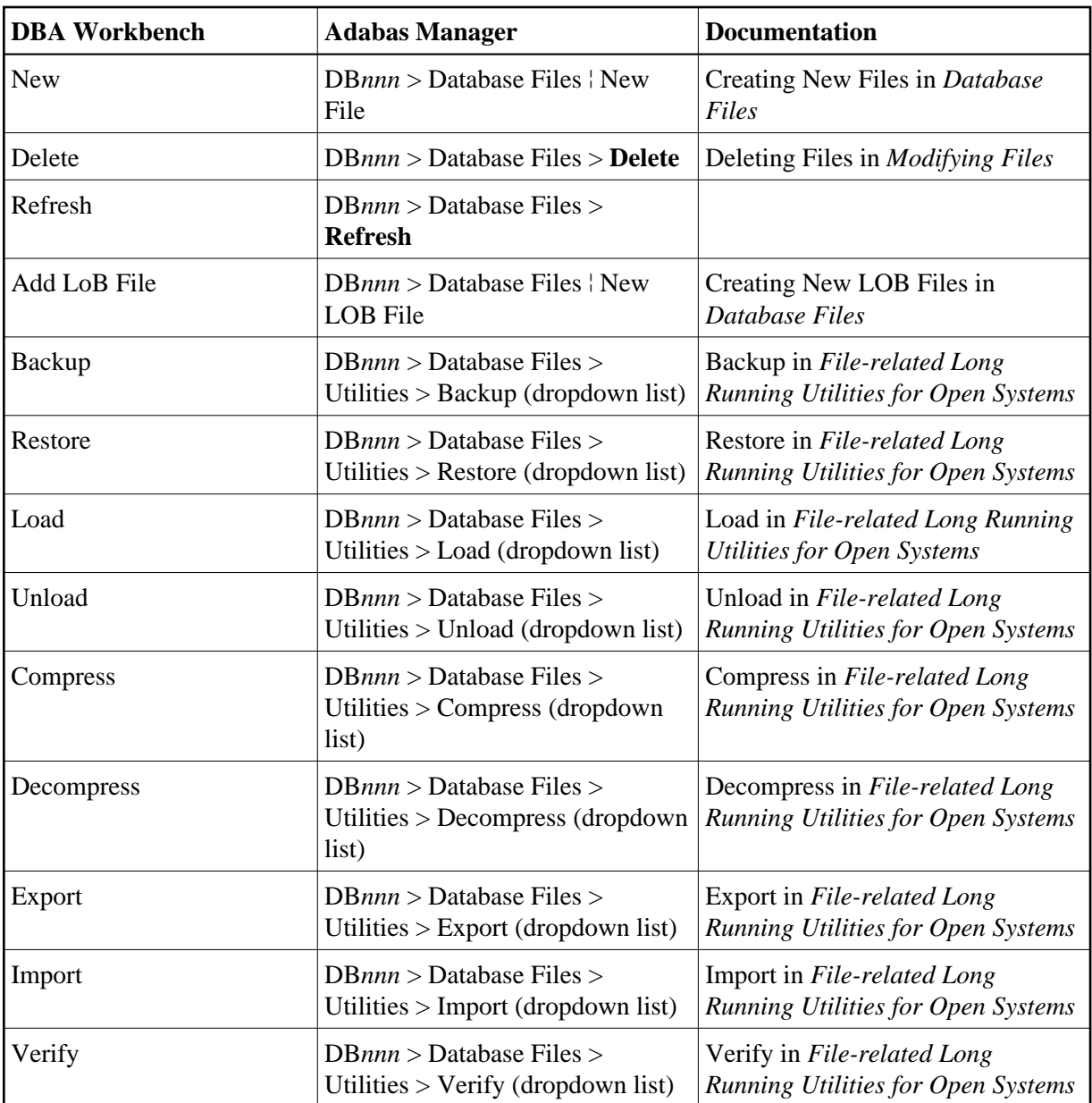

**Administrate (File Level)**

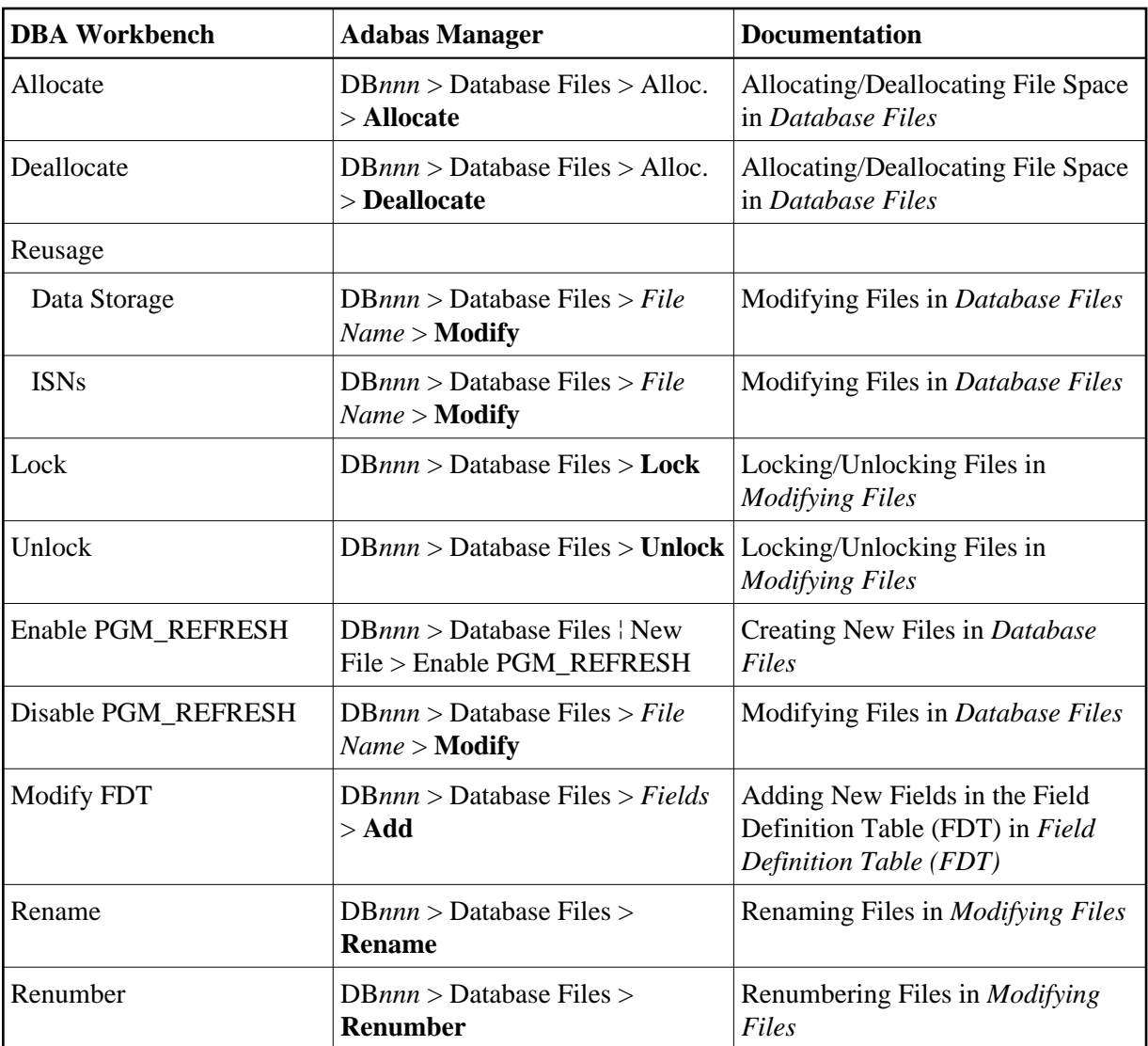

**Descriptor (File Level)** 

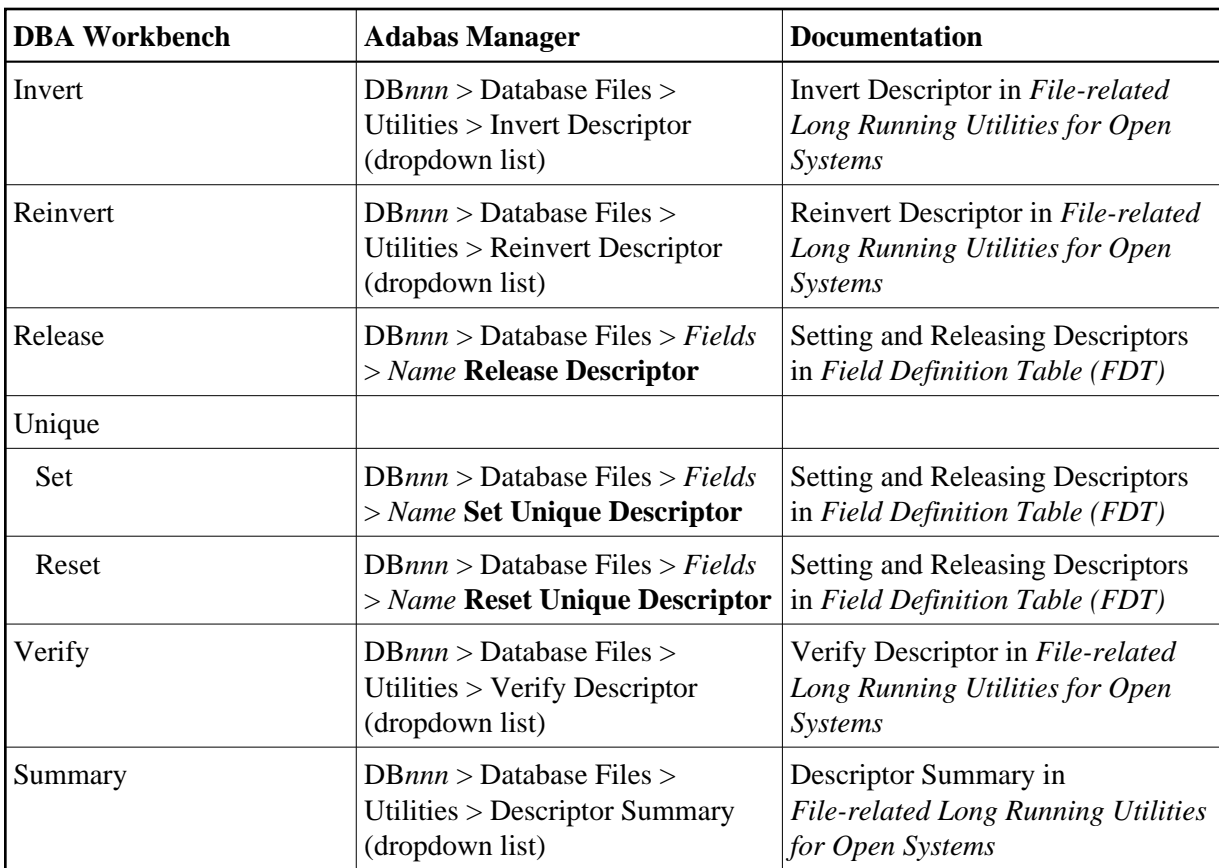

### **Report (File Level)**

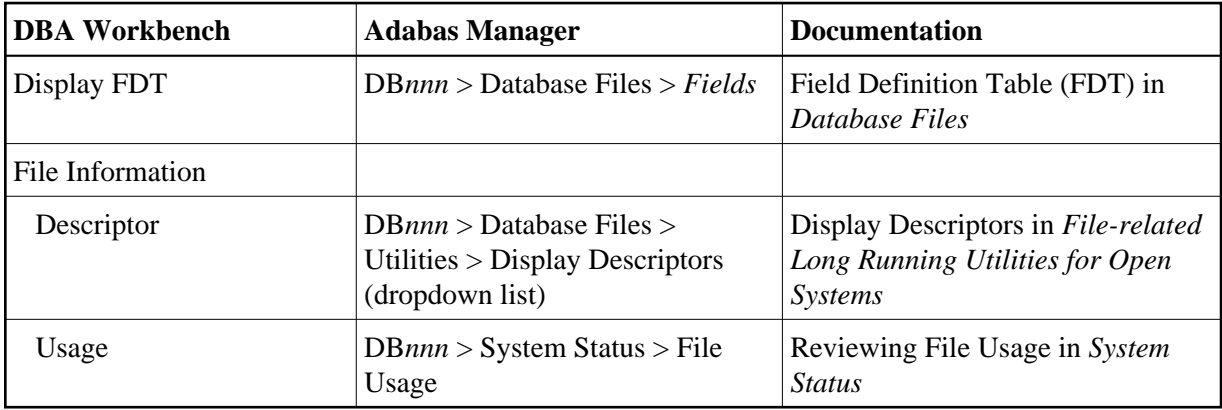